# **7 Advanced Topics**

## *7.1 Aims*

By the end of this worksheet you will be able to:

- Use array functions
- Create larger programs aided by "Flow Charts"

## *7.2 Array Functions*

FORTRAN provides a number of intrinsic functions that are useful for working with arrays. Among these are some which are specifically aimed at working with matrices and vectors.

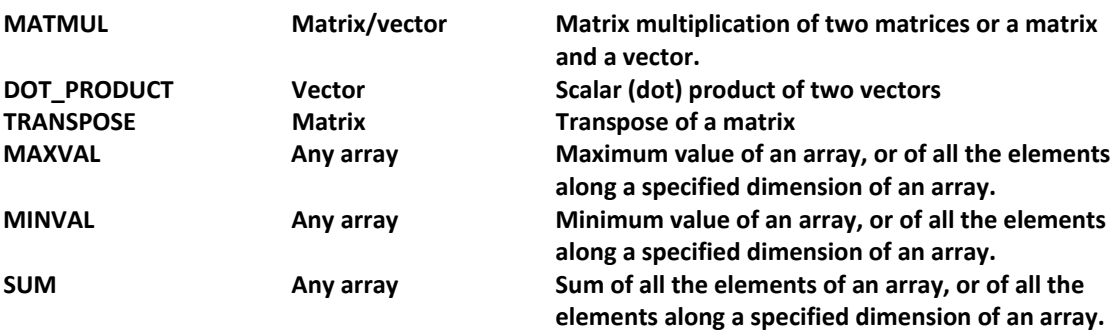

Program **matrixmul.f95**, demonstrates the use of these functions. Additionally, it includes two subroutines that are likely to be useful when handling matrix/array manipulations: **fill\_array** which fills the array elements and **outputra** which prints the values of the array elements to the screen. This program is also an example of **dynamic memory allocation**.

```
program matrixmul 
!demonstrates use of matmul array function and dynamic 
!allocation of array 
      real, allocatable, dimension(:,:) :: ra1,ra2,ra3 
      integer :: size 
!initialize the arrays 
      print*, 'Shows array manipulation using SQUARE arrays.' 
      print*, 'Allocate the space for the array at run time.' 
      print*, 'Enter the size of your array' 
      read *, size 
      allocate(ra1(size,size),ra2(size,size),ra3(size,size)) 
      print*, 'enter matrix elements for ra1 row by row' 
     call fill array(size,ra1)
      print*, 'enter matrix elements for ra2 row by row' 
      call fill_array(size,ra2) 
!echo the arrays 
      print *,'ra1' 
       call outputra(size,ra1)
```

```
 print *,'ra2' 
      call outputra(size,ra2) 
!demonstrate the use of matmul and transpose intrinsic 
!functions 
      ra3=matmul(ra1,ra2) 
      print *,'matmul of ra1 and ra2' 
      call outputra(size,ra3) 
      ra3=transpose(ra1) 
      print *,'transpose of ra1' 
      call outputra(size,ra3) 
      deallocate(ra1,ra2,ra3) 
      end program matrixmul 
!--------------------------------------------------------- 
       subroutine outputra(size,ra) 
       implicit none 
!will output a real square array nicely
       integer :: size,row,col 
      real,dimension(size,size) :: ra 
     character :: reply*1
      do row =1,size 
        write(*,10) (ra(row,col), col=1, size)10 format(100f10.2) 
!as we don't know how many numbers are to be output, specify 
!more than we need - the rest are ignored 
      end do 

print*,'__________________________________________________' 
      print*,'Hit a key and press enter to continue' 
      read *,reply 
      end subroutine outputra 
!--------------------------------------------------------- 
       subroutine fill_array(size,ra) 
      implicit none 
!fills the array by prompting from keyboard 
     integer :: row, col, size
      real :: num 
      real, dimension(size,size) :: ra 
      do row=1,size 
         do col=1,size 
         print *, row,col 
         read *,num 
         ra(row,col)=num 
         end do 
       end do 
       end subroutine fill_array
```
**Exercise 7.1**

Write a program to read in 2 square matrices (of any size). Confirm that the matrices obey the rule

 $(AB)^{T}$ <sup> $= B T A^{T}$ </sup>

where  $A^T$  is the transpose of matrix A.

#### **Exercise 7.2**

Write a program that will read a 3 X 3 matrix from a data file. In the program, include a subroutine that will generate any cofactor **cof** of the matrix **mat**. Call the subroutine cofactor and use these arguments:

```
subroutine cofactor(i,j,mat,cof)
implicit none 
real :: \text{mat}(3,3), minor(2,2), cof
integer :: elrow,elcol 
! cof – the cofactor of matrix mat for element i,j 
. 
.
```
#### **Exercise 7.3**

Use the program you developed Exercise 7.2 to calculate the **determinant** of a 3 X 3 matrix.

### *7.3 Writing REAL programs ‐ Flow Charts*

Now that you know all the main elements of FORTRAN 95, you are in a position to apply your skills to writing REAL programs. Unlike most of the exercises in these worksheets, REAL programs tend to be rather large. In large programs, the underlying logic can often be difficult to follow.

It helps, therefore, both in the devising of a program and later in its maintenance, to have a plan of what you intend the program to do. Let's take, as an example, a program that works like a calculator.

The flowchart is shown on the next page. The logic of the program, as a whole, is clear. Details like what will happen in the subroutines is glossed over at this stage.

In commercial programming, flowcharts are usually formalized, with specific shapes for boxes that do different things. That need not concern us here. Essentially, we use flowcharts to provide a 'map' of the underlying logic flow in the program – what connects with what.

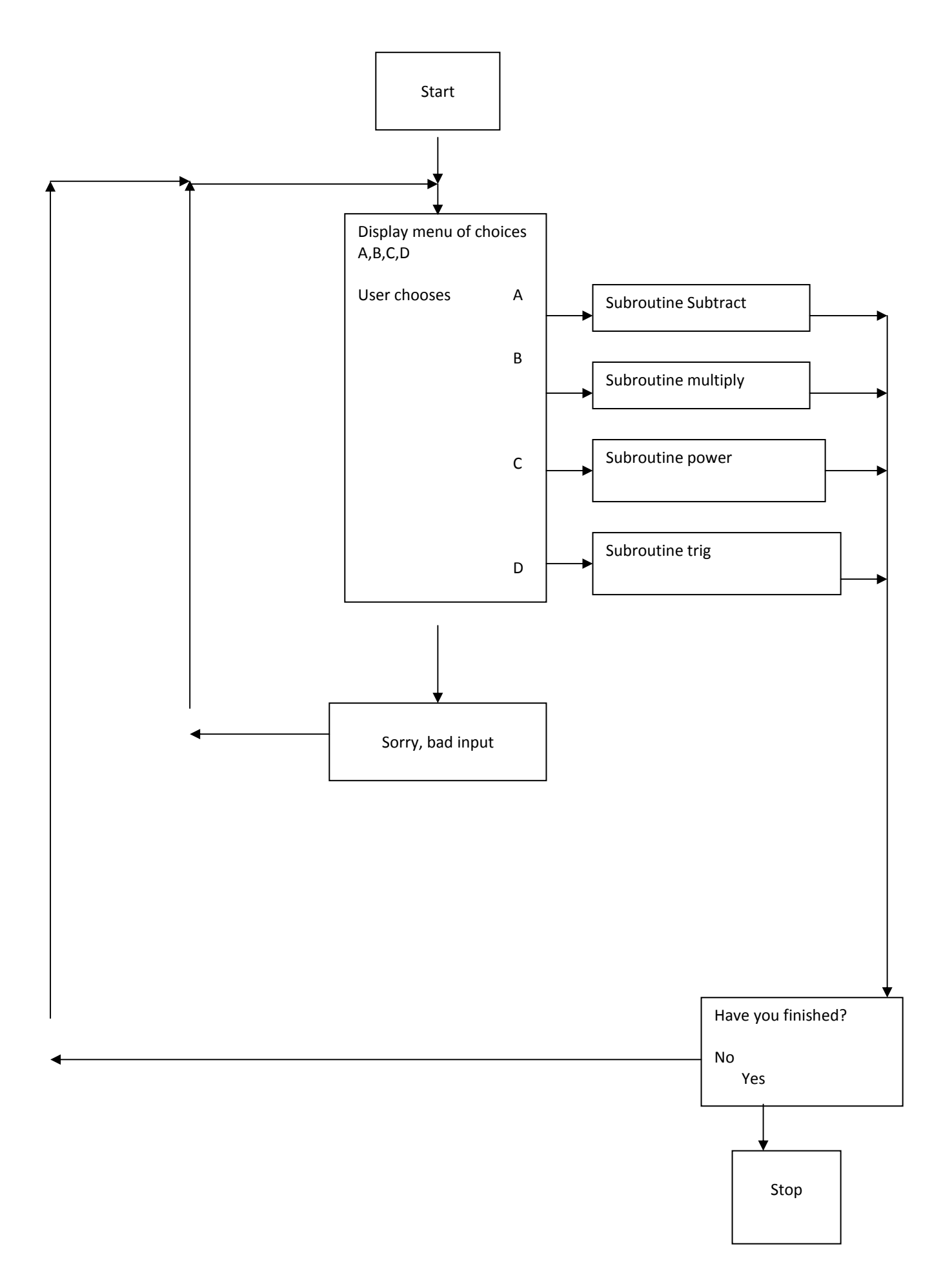